## **طريقة التحميل العقالني**

**مثال 1 :** 

**مؤسسة مشروبات غازية )نشاط موسمي(.**

**تنتج المؤسسة 400000 زجاجة في شهر جانفي و 1000000 زجاجة في شهر جويلية.**

**التكاليف الثابتة الشهرية ترتفع الى 4000000 دج**

**التكاليف المتغيرة هي 3 دج للوحدة**

**التكلفة الكلية للوحة هي:**

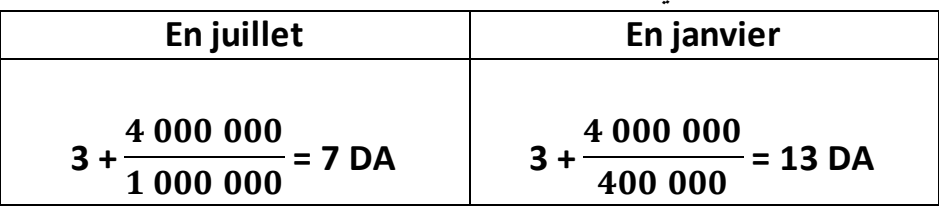

**هل يعني هذا أن سعر بيع الوحدة في جانفي يجب أن يكون ضعف سعر جويلية ؟ بالطبع ال . من المستحسن أن نخفظ سعر البيع في الفترات ذات نقص في النشاط.**

**مثال 2 :** 

**مؤسسة تأثر نشاطها في شهر ديسمبر بسبب ظروف استثنائية ) إضراب، تعطيل آالت ...(**

**اإلنتاج الشهري العادي يقدر بـ 10000 وحدة، لكن نتيجة اإلضراب انخفض اإلنتاج إلى 2000 وحدة خالل شهر ديسمبر.** 

**خالل شهر عادي، تتحمل المؤسسة التكاليف التالية:**

**التكاليف الثابتة : 300000**

**التكاليف المتغيرة : 200000 ) 20 دج للوحدة(**

**مجموع التكاليف : 500000** 

**التكلفة الكلية للوحة هي:**

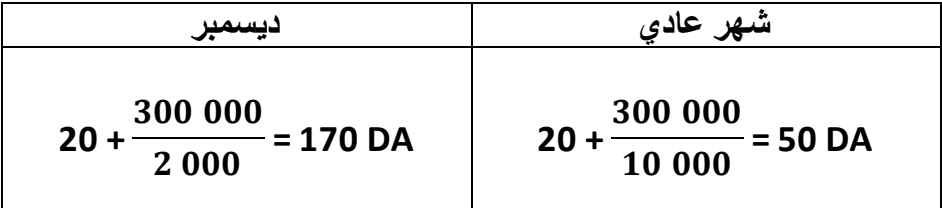

**هل نستخلص أن الوحدات المنتجة خالل سهر ديسمبر لها قيمة أكبر بالنسبة للتكلفة العادية؟ اإلجابة ال، ألن منتوجات شهر ديسمبر تطلبت نفس الموارد.** **الحالتين تبين لنا أن التكاليف الكلية تقدم معلومات مشكوك فيها، يمكن أن تؤدي ألخذ قرارات خاطئة خاصة في حاالت المؤسسات ذات أنشطة موسمية**

**مبدأ التحميل العقالني**

- **ه هذف طريقة التحميل العقلاني هو القضاء على تأثيرا لنشاط على التكاليف الوحدية** 
	- **تقييم أثر تغير مستوى النشاط على نتيجة مؤسسة.**

**المرجع إلى النشاط العادي**

- **ترتكز الطريقة على تحديد مستوى نشاط عادي.**
- **النشاط العادي ينتسب إلى استغالل الموارد المتاحة أحسن استغالل.**

**تحديد معامل النشاط**

**معامل النشاط العادي أو معامل التحميل العقالني هو النسبة بين** 

- **مستوى النشاط الحقيقي الشهري**
	- **مستوى النشاط العادي الشهري**

**مثال:1 إذا كان اإلنتاج العادي بـ 800000 زجاجة في الشهر** 

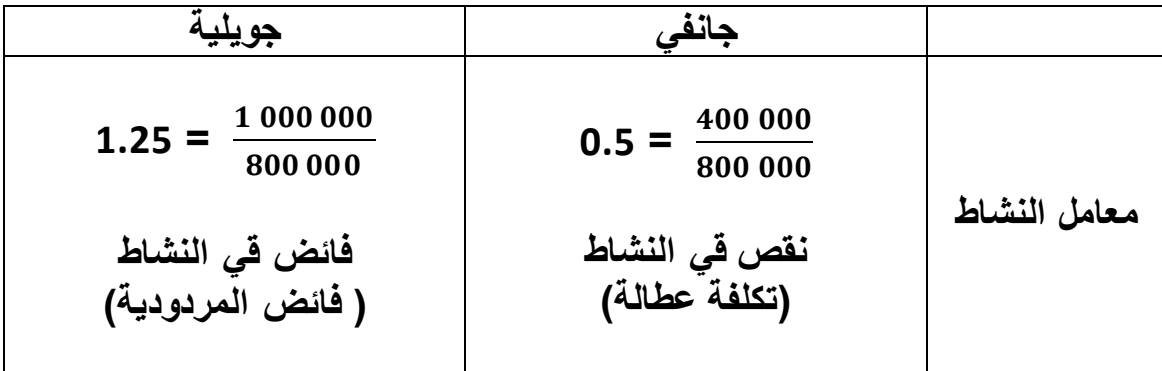

**مثال:2** 

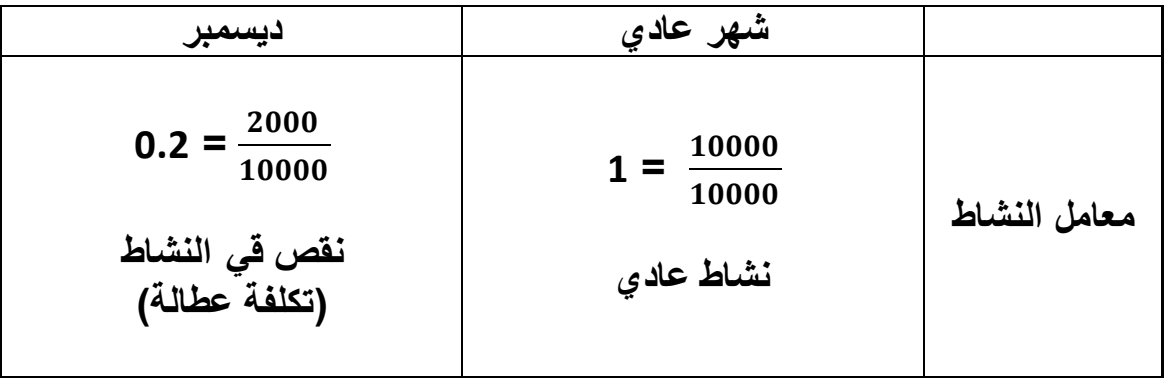

**حساب تكلفة التحميل العقالني**

**التكاليف الثابتة المحملة**

**تحمل التكاليف الثابتة = التكاليف الثابتة \* معامل النشاط**

**التكاليف المتغيرة المحملة**

**تحمل التكاليف المتغيرة إجماليا كما تحمل في التكلفة الكلية العادية**

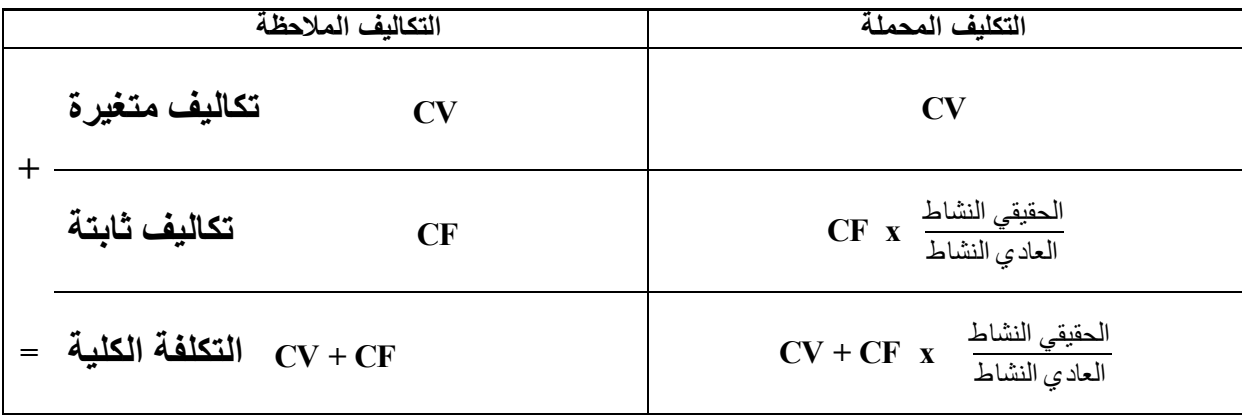

**المثال 1**

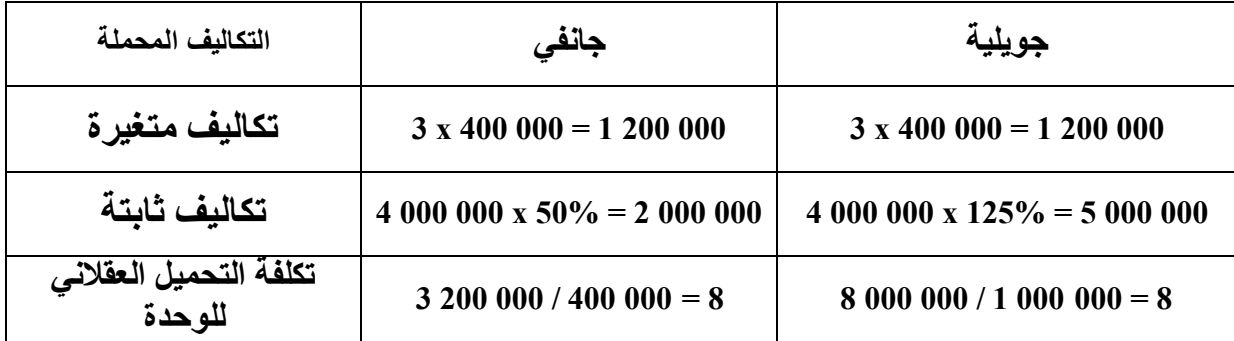

**المثال 2**

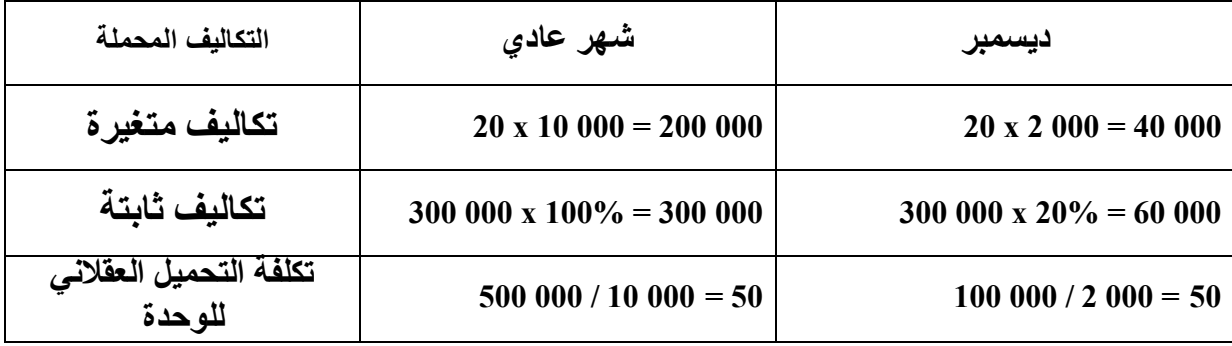

**نالحظ بأن تكاليف التحميل العقالني للوحدة المحصل عليها مستقرة بما أن العنصر الوحيد الذي تغير هو النشاط. إذن اثر تغير النشاط علي التكلفة للوحدة قد تم حذفه.**

**الفرق على النشاط**

**يحدد الفرق على النشاط حسب**

**التكاليف الثابتة المالحظة – التكاليف الثابتة المحملة**

**حسب معامل التحميل نستنتج ثالث حاالت**

**المعامل اكبر من 1 : ربح ناتج عن الفائض في النشاط )فائض المردودية(**

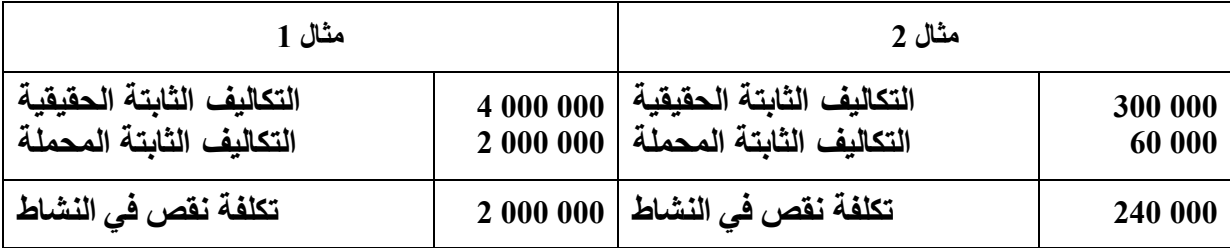

- **المعامل يساوي 1 : ال ربح وال خسارة في النشاط**
- **المعامل اصغر من 1 : خسارة ناتجة عن نقص في النشاط**

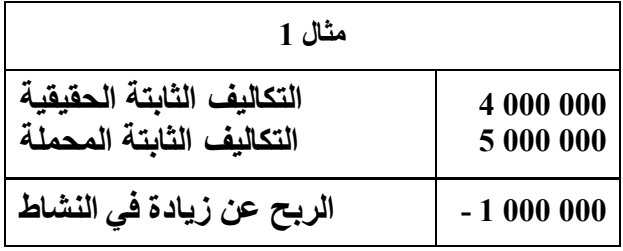